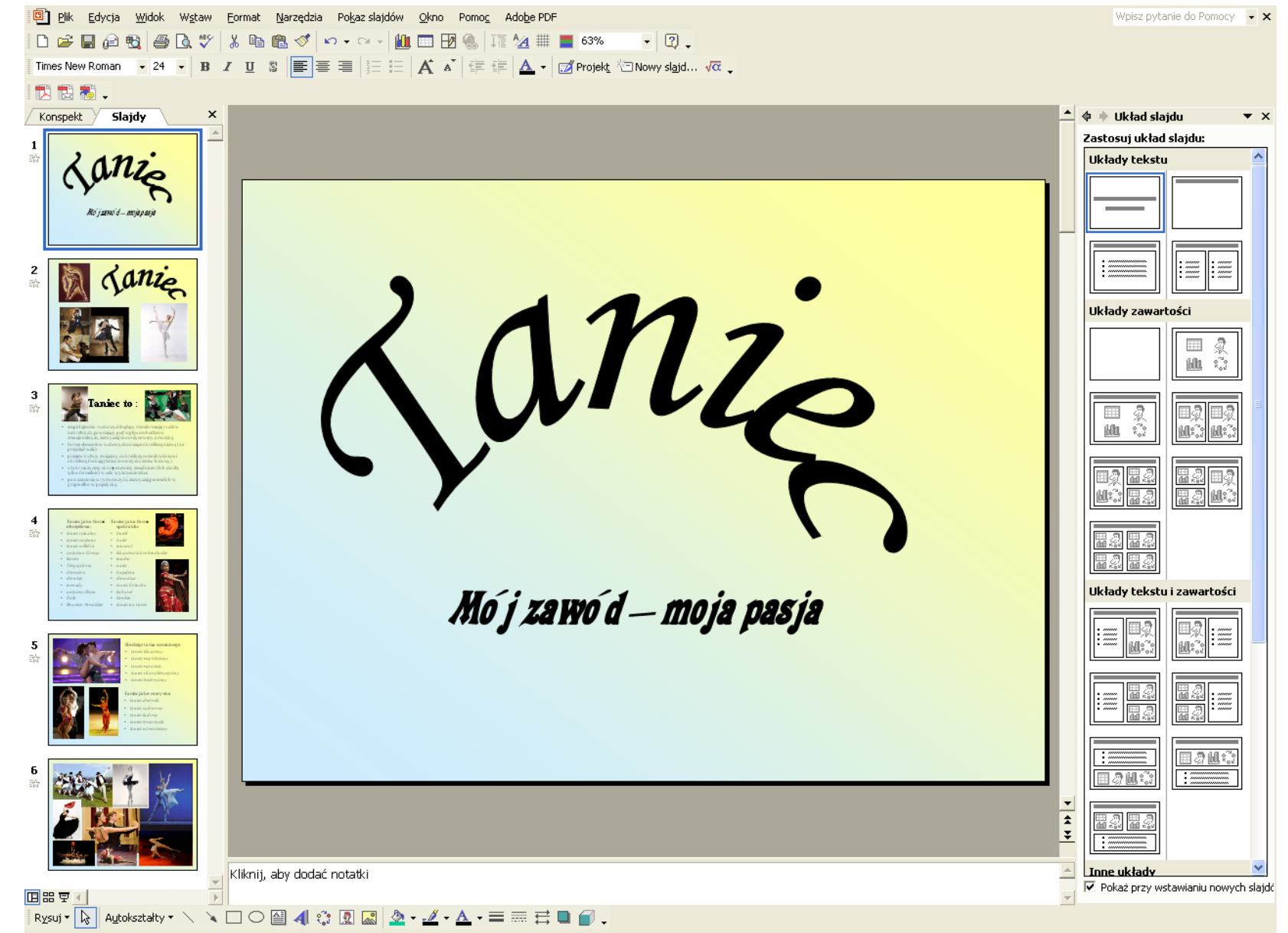

- 1. Wykonaj 10 slajdów 2.
- 3. Wstaw do slajdu wykres 4.
- 5. Wykonaj hiperłącza (do plików, www, slajdów) 6. Nagraj na płycie CD
- Wstaw tekst, zdj ęcia, elementy graficzne i wzorzec
- Wykonaj animacj ę (przejścia, ruch elementów)
	-